Załącznik nr 1 do umowy nr ……………z dnia ………………………

## **Specyfikacja techniczna sprzętu**

## **I. Komputer**

**Liczba sztuk: 118**

**Oferowany model \* ……………………..**

**Producent \* …………………..**

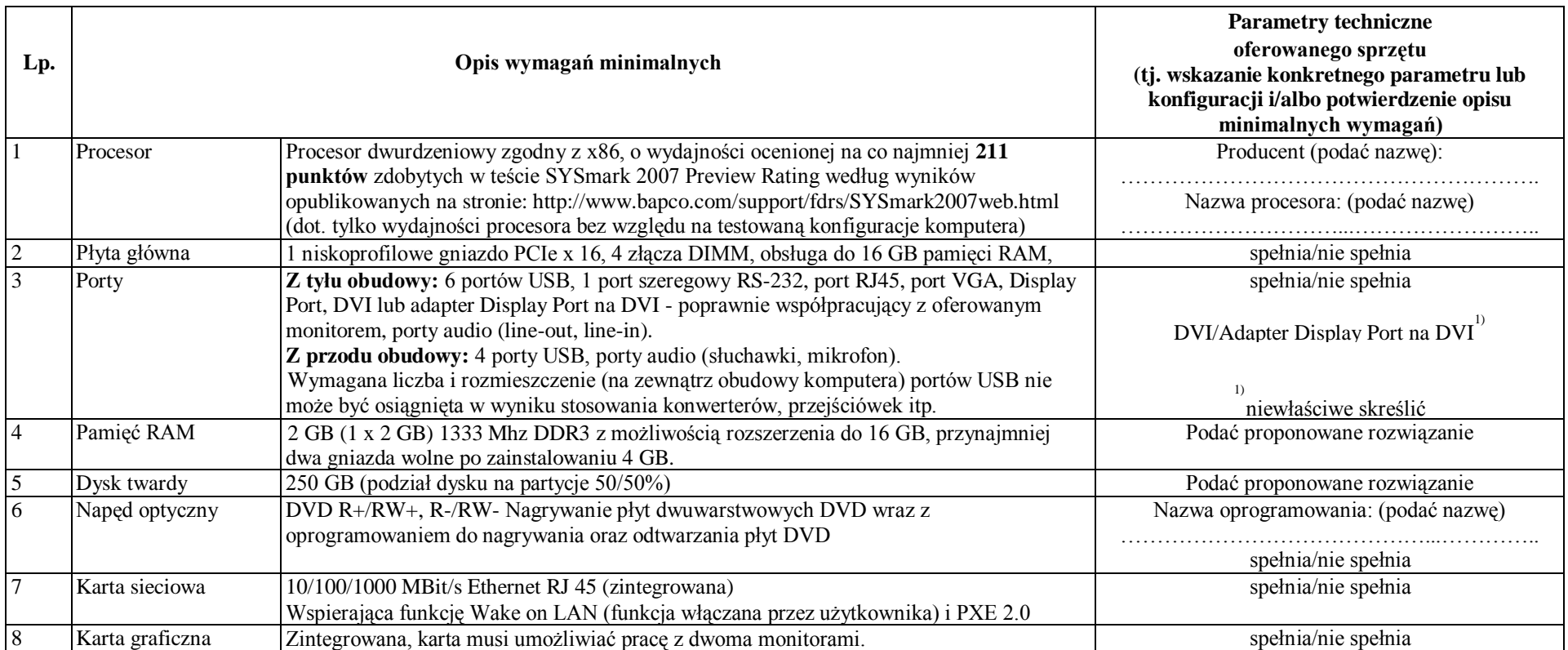

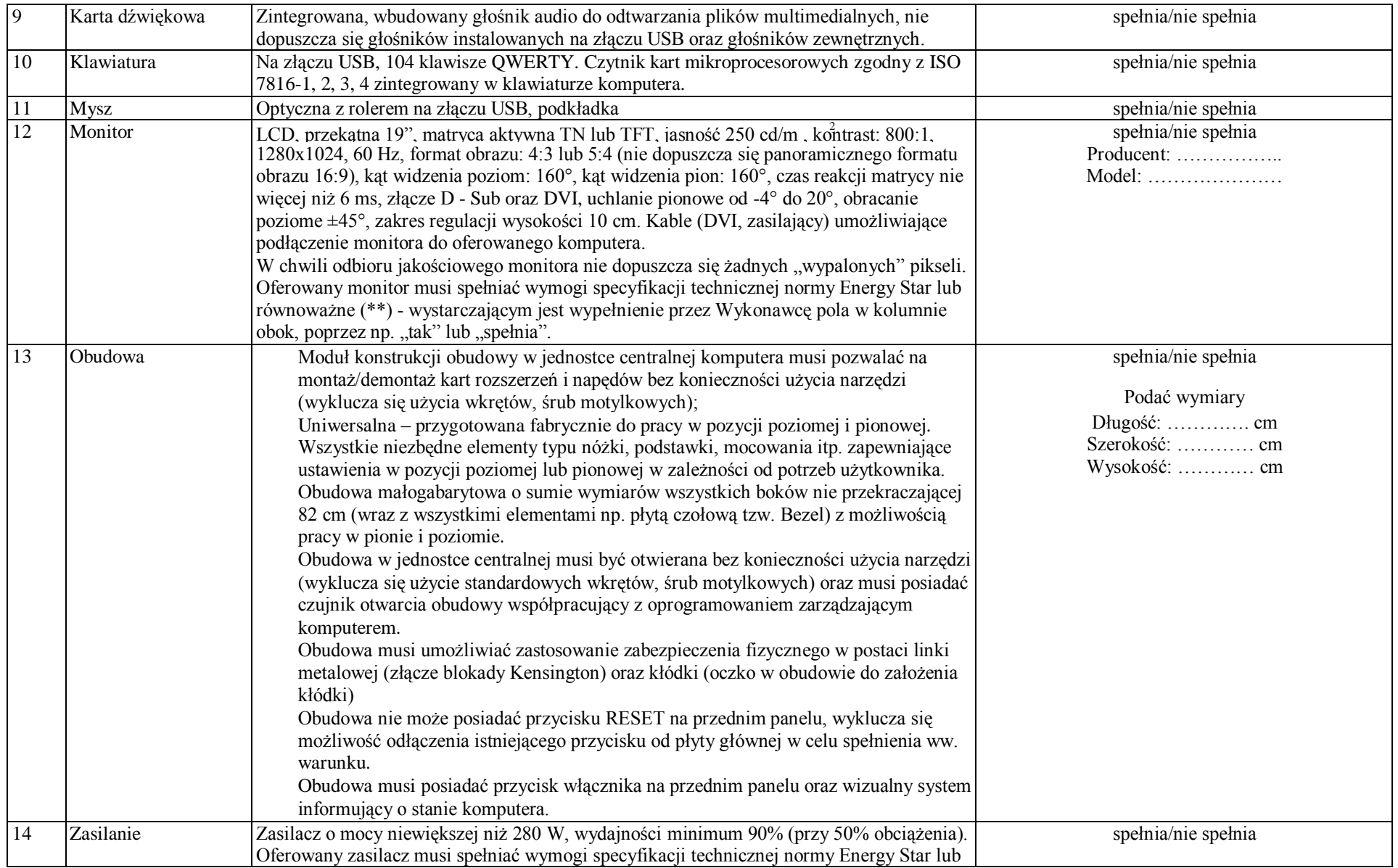

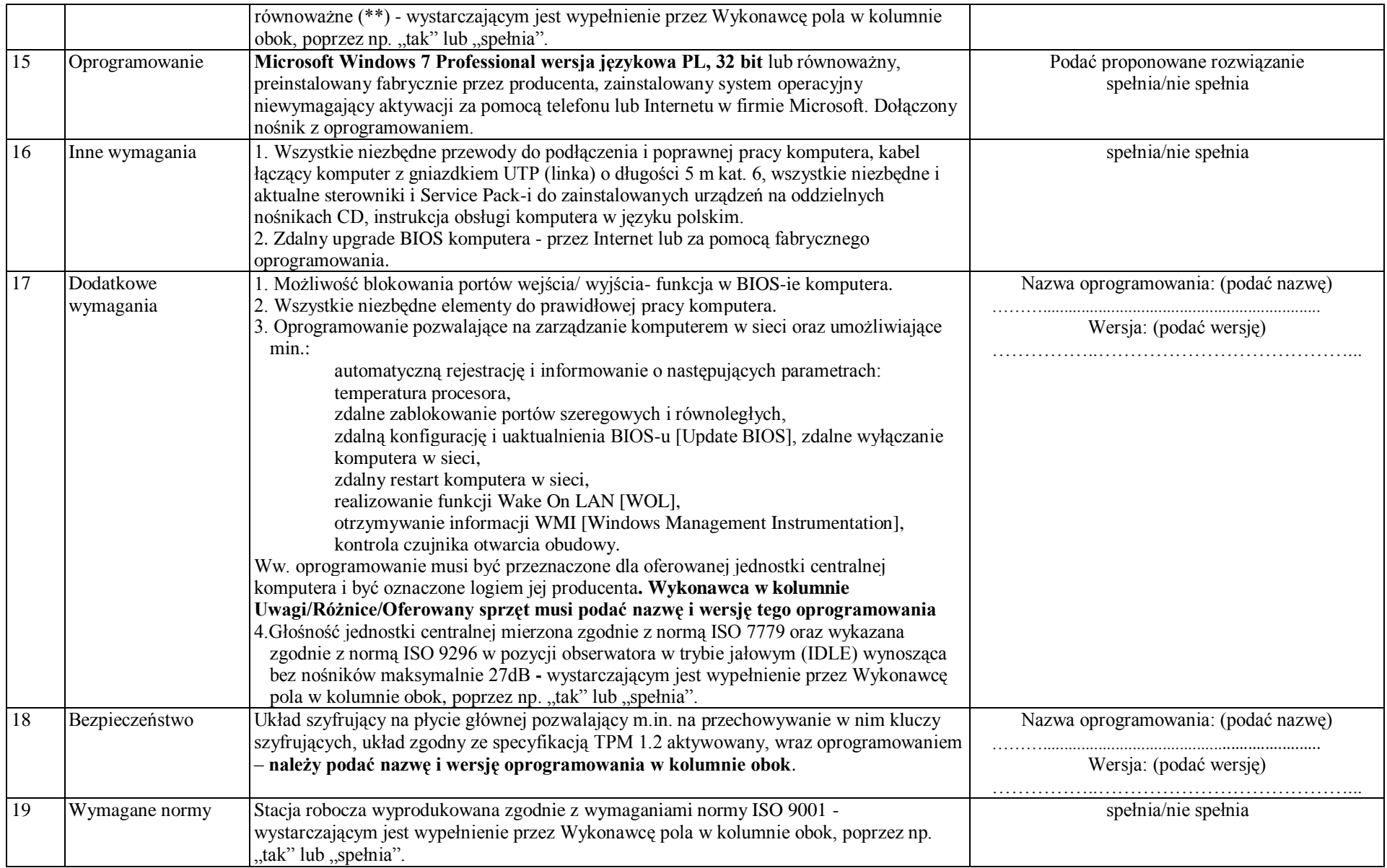

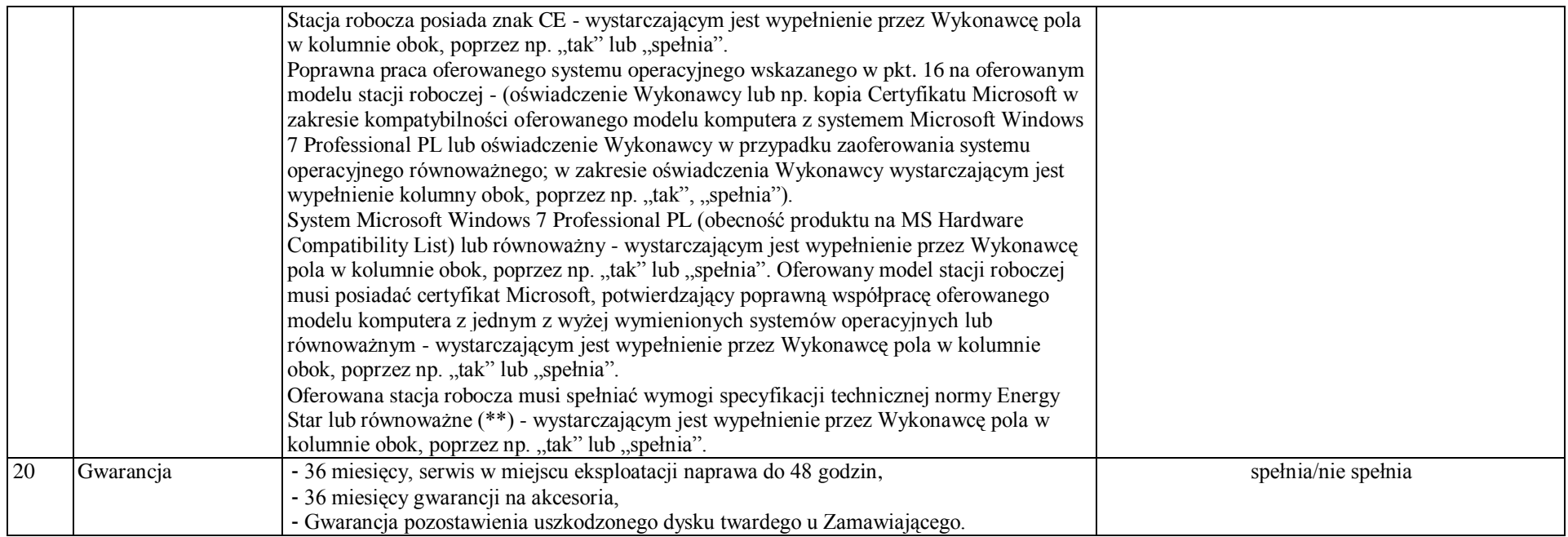

Zakres prac po stronie Wykonawcy:

- I. Przestrzeń dyskowa podzielona na 2 partycje w proporcji 50% (podstawowa), 50% (rozszerzona)
- II. Instalacja i konfiguracja systemu operacyjnego **Microsoft Windows 7 Professional** PL lub równoważnego z aktualnymi sterownikami oraz aktualnymi w czasie dostawy poprawkami i Service Pack'ami.
- III. Instalacja pozostałego oprogramowania zgodnie z opisem wymagań minimalnych.

## **UWAGI ZAMAWIAJĄCEGO:**

(\*) Należy podać oferowany model i nazwę producenta oferowanego sprzętu.

(\*\*) Oferowany sprzęt musi spełniać wymogi specyfikacji technicznej ENERGY STAR i posiadać oznaczenie znakiem usługowym ENERGY STAR lub spełniać kryteria efektywności energetycznej co najmniej równoważne z koniecznymi do uzyskania takiego oznaczenia.

............................, dnia, ............................. ...................................................................................

Data Podpis(-y) osoby(osób) wskazanej(-ych) w dokumencie uprawniającym do występowania w obrocie prawnym lub posiadającej(-ych) pełnomocnictwo(-a).

(Zalecany czytelny podpis(-y) lub podpis(-y) i pieczątka(-i) z imieniem i nazwiskiem)